### **Lightroom Catalogs** and Folders Keith Truman 25th Nov 2014

# Folders (on a PC)

▶ Folders are where images are stored on PC ◦ Normally in My Pictures

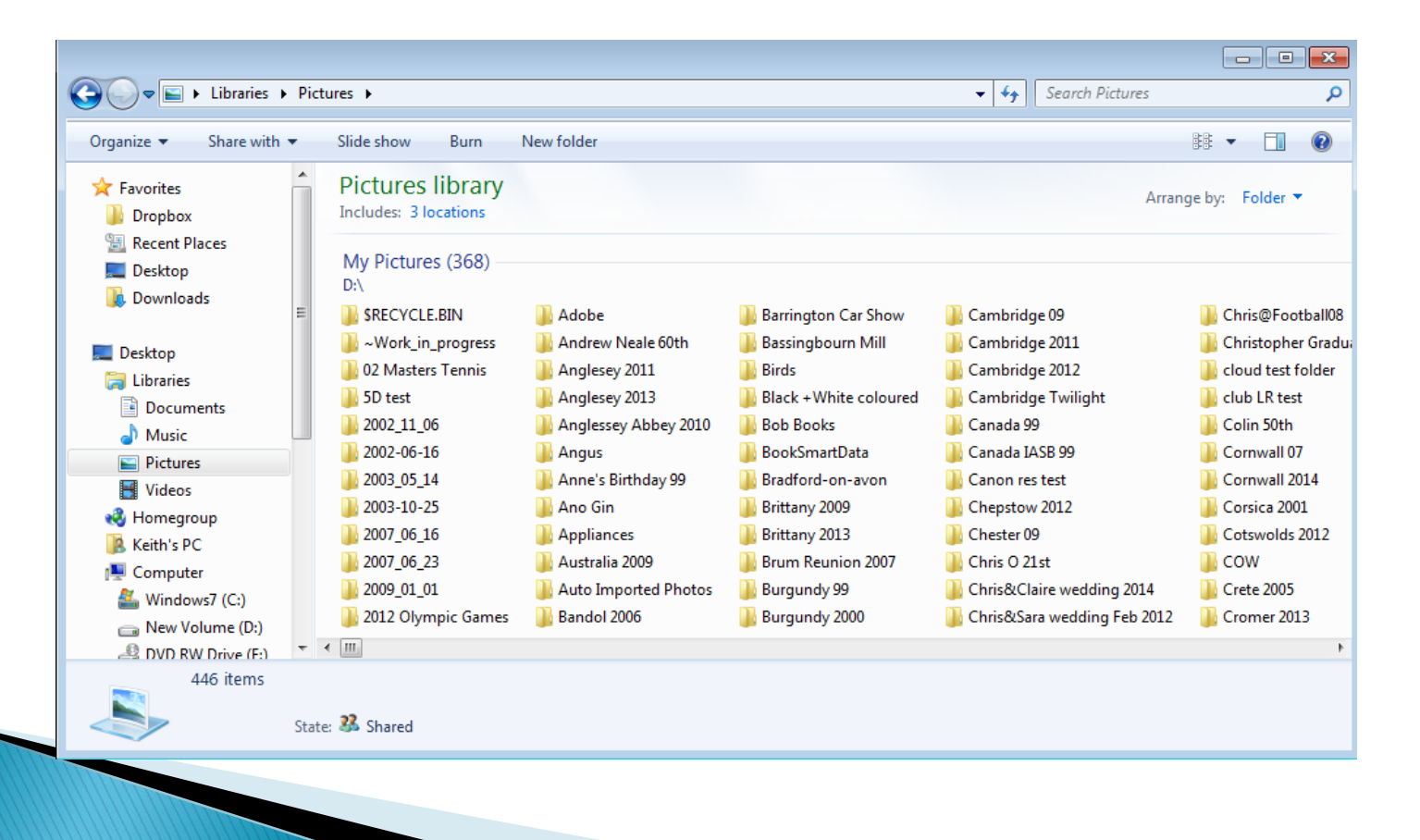

### **Importing Images**

When you import an image into Lightroom...

- Image itself is not imported into LR
- Image itself is imported into "My Pictures"
- A "view" of that image is imported into image
- When image is edited in Lightoom, LR is creating a file of changes which is stored with original image
	- File of changes holds LR edits on image
	- Original file in My Pictures is not altered

# **Catalogs in Lightroom**

- ▶ Database that stores a record for each of your photos.
- ▶ Record contains three key pieces of information about each photo:
	- A reference to where the photo is on your system
		- . Ie in My Pictures
	- Instructions for how you want to process the photo
	- Metadata (when and where taken, camera settings etc)

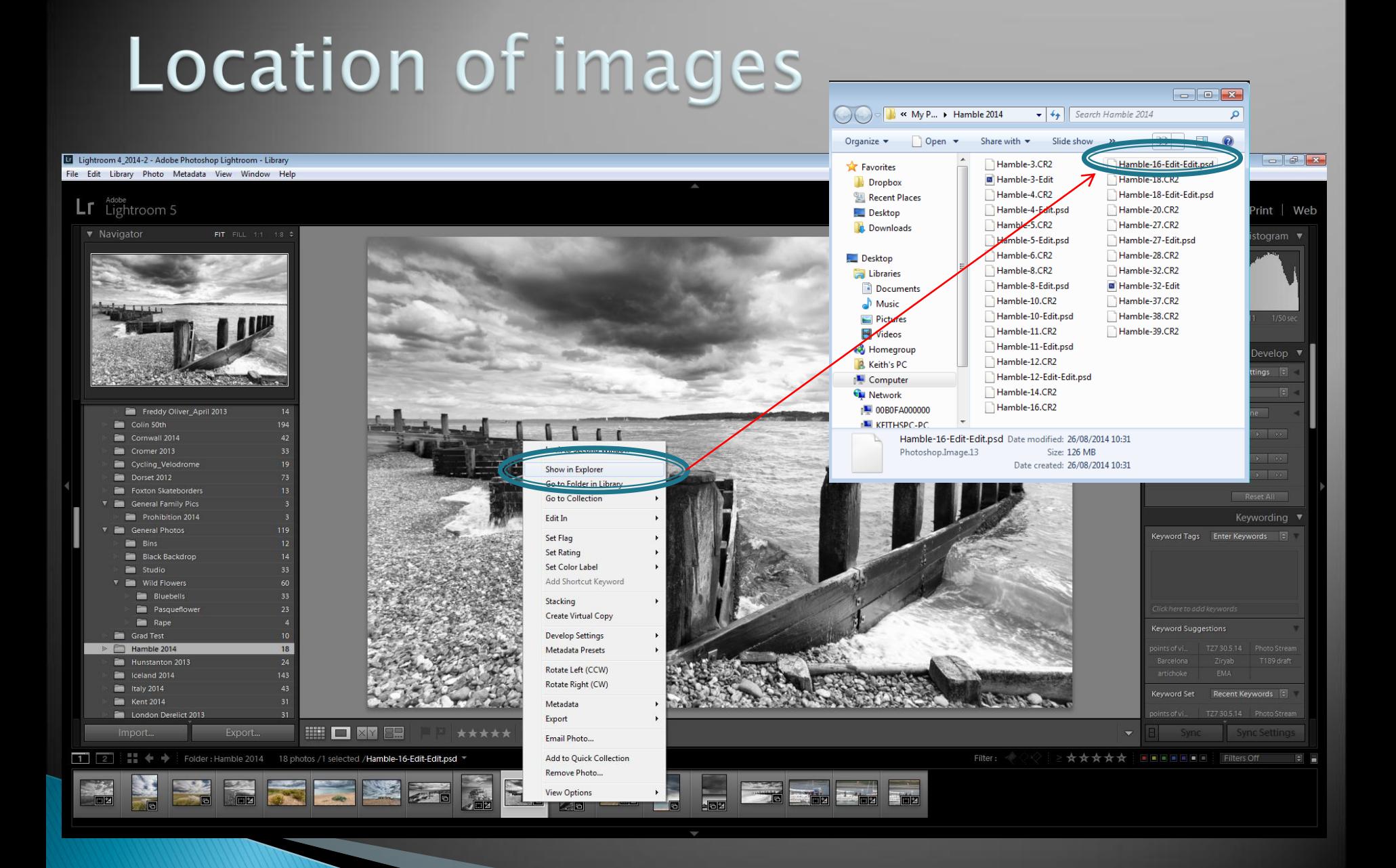

#### **Catologs and Folders Continued**

- ▶ Bottom line, you don't need to even think about Catalogs
- When you import images, you do need to think about the Folder you want the images in

Demo.......